## Ping-Parameter und Optionen

Für den Ping-Befehl stehen zahlreiche Parameter zur Verfügung, die die Anpassung der Standardeinstellungen für spezifischere Zwecke ermöglichen. Leider gibt es keine plattformübergreifende Konsistenz für die unterschiedlichen Parameter. Bei Windows wird zum Beispiel ein *-n* (für "number" = Zahl) verwendet, um die Anzahl der zu sendenden Pings einzustellen, während bei den meisten Unix-Systemen ein *-c* (für "count" = Anzahl) verwendet wird.

Es folgen einige Beispiele von Ping-Parametern. Im Allgemeinen resultiert die Verwendung von *ping* -? in einer Liste von Parametern zusammen mit dem entsprechenden Buchstaben zur Verwendung der Optionen im Betriebssystem. *Number (or count)* – Stellt die Anzahl der zu sendenden Echoanforderungen bzw. Pings ein. Standardmäßig sind dies vier bei den meisten Windows-Systemen und fünf bei den meisten Unix-Systemen. Wenn eine höhere Zahl eingestellt wird, kann der Ping weiter laufen, um zum Beispiel entweder mehr Daten zu sammeln, um festzustellen, ob unterschiedliche Reaktionszeiten vorliegen, oder um sicherzustellen, dass ein System weiterhin reaktionsfähig ist.

*Timeout* – Ändert das Zeitlimit, während dessen das Hilfsprogramm auf eine Antwort vom Zielgerät wartet. Bei Windows-Systemen ist der Standardwert 4000 Millisekunden bzw. 4 Sekunden.

*Size* – Ändert die Größe des Ping-Pakets. Der Standardwert bei Windows ist 32 Bytes, bei vielen Unix/Linux-Systemen 64 Bytes.

*TTL –* Stellt eine andere Gültigkeitsdauer ein.

*IP4* or *IP6* – Antwortet mit IPv4- oder IPv6-Adressen (ping -4/ping -6 bei Windows, ping oder ping6 bei Linux).

Until *stopped* – Lässt den Ping laufen, bis er vom Benutzer gestoppt wird (-t bei Windows).

Ping-Befehlssyntax für Windows

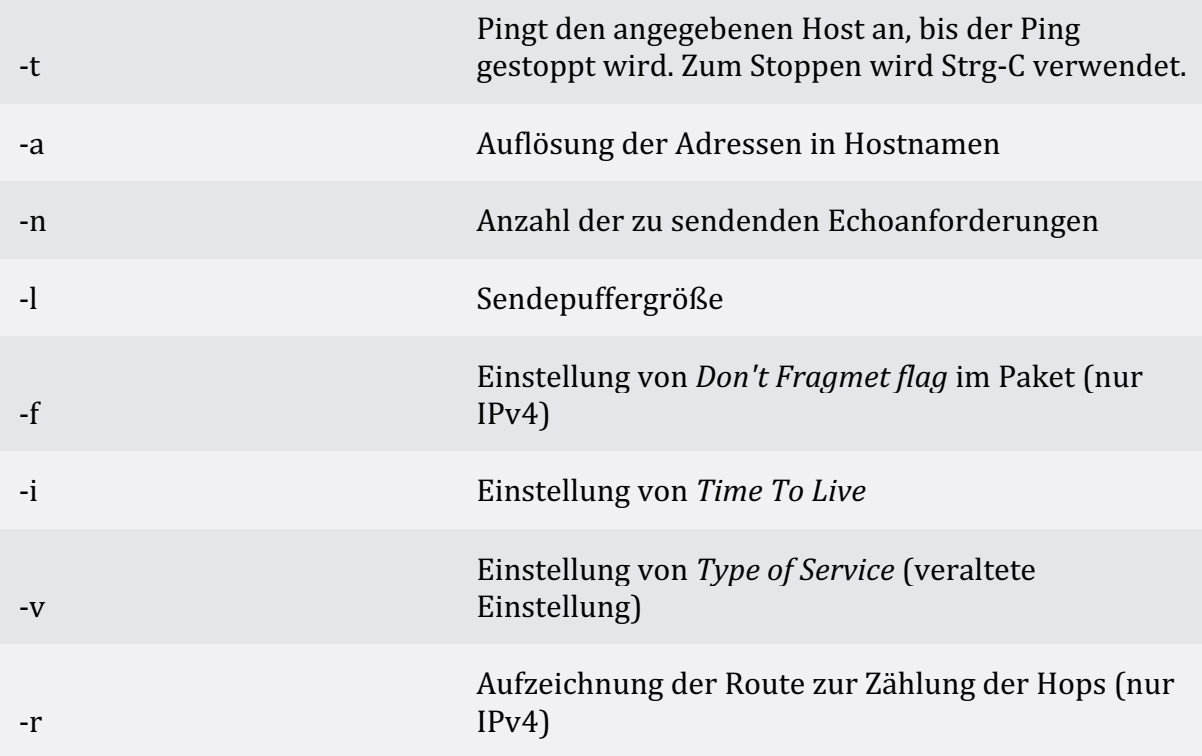

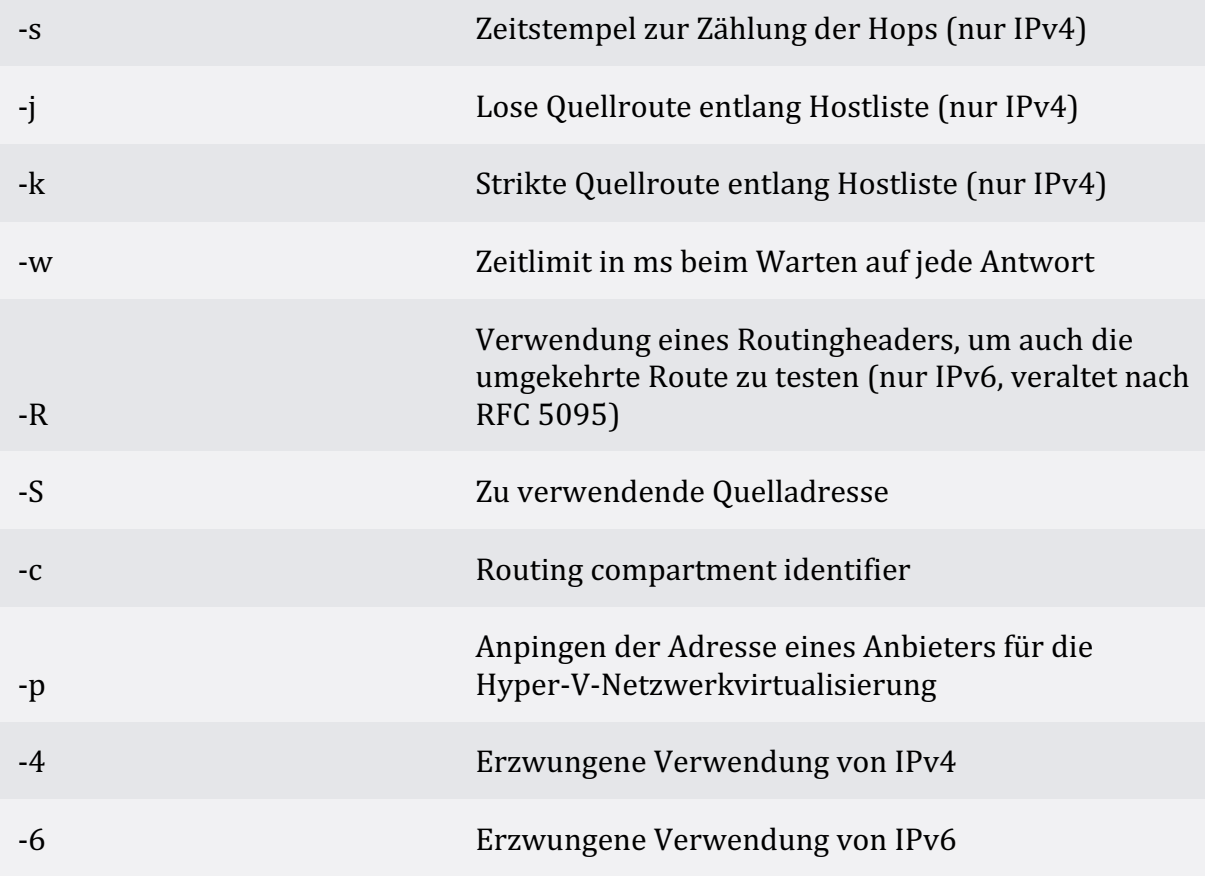